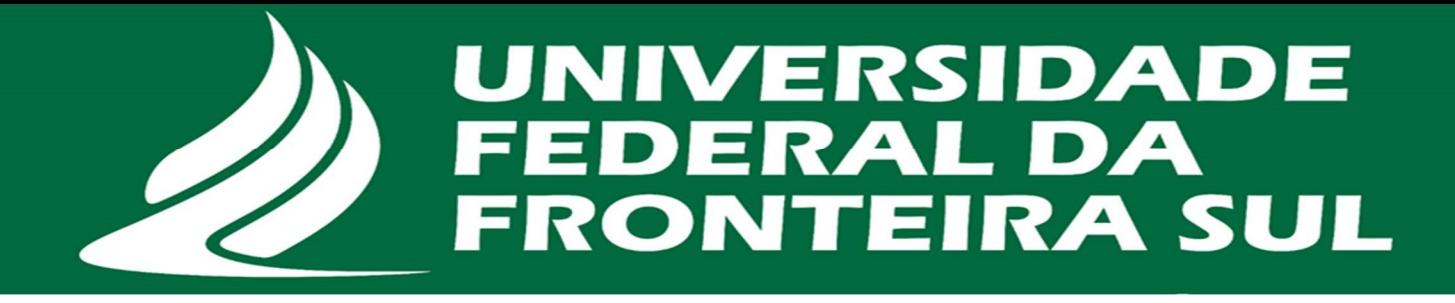

# Diárias & Passagens

# Instruções e Encaminhamentos

Maio / 2022

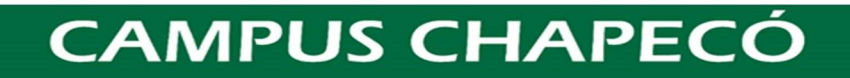

# Diárias & Passagens – Instruções e Encaminhamentos

# Considerações

- $\triangleright$  Considerando que nos últimos exercícios desde dezembro/2019 até início de 2022 praticamente não houve encaminhamento de processos de Requisição de Viagens, principalmente pelas práticas de atividades remotas ou suspensão de atividades pelo advento da Pandemia da COVID-19; **Example 1991**<br> **Example 1991**<br> **Example 1991**<br> **Example 1991**<br> **Example 1991**<br> **Example 1991**<br> **Example 1991**<br> **Example 1991**<br> **Example 1991**<br> **Example 1991**<br> **Example 1991**<br> **Example 1991**<br> **Example 1991**<br> **Example 1991** 
	- $\triangleright$  Considerando as alterações na Instrução Normativa sobre diárias e passagens, com a publicação da IN 46/PROAD/UFFS/2022 de 26 de maio de 2022, pós portaria do Ministério da Saúde declarando o fim da Emergência em Saúde Pública de Importância Nacional (ESPIN), causada pela Pandemia da Covid-19 no Brasil;
	- $\triangleright$  Considerando o retorno do trabalho presencial e a perspectiva de normalidade das atividades acadêmicas;
	- $\triangleright$  Considerando a migração do Fluxo de Diárias e Passagens MP0215 do sistema SEI para o SIPAC, a partir de 02/05/2022;
	- $\triangleright$  Considerando as dificuldades/dúvidas encontradas pelos Propostos no preenchimento dos formulários e encaminhamento dos processos, devido ao longo período de inatividade de procedimentos:

A Assessoria de Planejamento do campus Chapecó - ASSPLAN-CH – elaborou um Roteiro com a finalidade de sanar as principais dúvidas, quando da solicitação de recursos orçamentários de Diárias e Passagens, para o desenvolvimento das ações propostas para o decorrer do exercício.

O presente instrumento não tem como objetivo substituir os normativos existentes ou esgotar o assunto sobre encaminhamento de demandas por recursos de diárias e passagens. É apenas um instrumento de consulta rápida, para sanar dúvidas comuns e corriqueiras, não eximindo, em nenhum momento, a responsabilidade dos agentes envolvidos na solicitação desses recursos, quanto a leitura das Instruções Normativas e outros instrumentos regulatórios sobre o assunto. b Considerando as alterações na Instrução Normativa so<br>
publicação al Ma6/**PROAD/UFFS/2022** e 26 de maio de<br>
da Saúde declarando o fim da Emergência en Saúde<br>
(ESPIN), causada pela Pandemia da Covid-19 no Brasil;<br>
buvida

A partir de 02 de maio de 2022 os processos de Requisição de Viagem – Fluxo MP0215 devem ser abertos no SIPAC. Tanto o Fluxo quanto os formulários utilizados para encaminhamento dessa demanda não tiveram mudanças significativas em relação ao encaminhamento via sistema SEI.

A partir de 26 de maio de 2022 passou a vigorar a IN 46/PROAD/UFFS/2022, em substituição da IN 31/PROAD/UFFS/2020 (REVOGADA)

# Assessoria de Planejamento – ASSPLAN.CH

# Instrução Normativa vigente

# IN 46/PROAD/UFFS/2022

 $\triangleright$  Dispõe sobre os procedimentos para afastamento da sede e do país e concessão de diárias e passagens em viagens nacionais e internacionais, a serviço, no âmbito da UFFS → Dispõe sobre os procedimentos participates e passagens em viagens nacionais<br>
e passagens em viagens nacionais<br>
Link: https://www.uffs.edu.br/atos-norm

Link: https://www.uffs.edu.br/atos-normativos/instrucao-normativa/proad/2022-0046

# Fluxo do Processo - MP0215

Afastamento da Sede com ou sem Pagamento de Diárias e/ou Passagens - PROAD - MP0215

Link: https://www.uffs.edu.br/pastas-ocultas/bd/proplan-dplan/processos/processosadministrativos/mp0215

# Outros dispositivos legais

Lei:

- $\checkmark$  DECRETO 5.992 19/12/2006
- $\checkmark$  LEI Nº 8.112 11/12/1990

### Portarias:

- $\checkmark$  PORTARIA MEC 403/2009 23/04/2009
- $\checkmark$  PORTARIA MPOG 505/2009 29/12/2009
- 

# O Processo de diárias no SIPAC

- $\triangleright$  Acesse o SIPAC
- Abrir ou Cadastrar Processo

#### Tipo de Processo: 028.11

Selecione a segunda linha: GESTÃO DE PESSOAS: AFASTAMENTO DA SEDE COM OU SEM PAGAMENTO DE DIÁRIAS E/QU PASSAGENS - 028.11

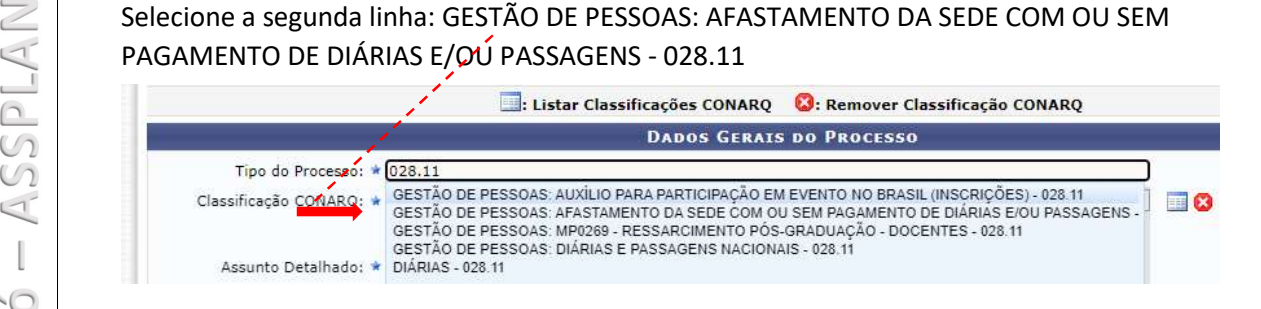

#### Classificação CONARQ – 028.12 - (GESTÃO DE PESSOAS) MISSÕES E VIAGENS A SERVIÇO - NO PAÍS COM ÔNUS LIMITADO

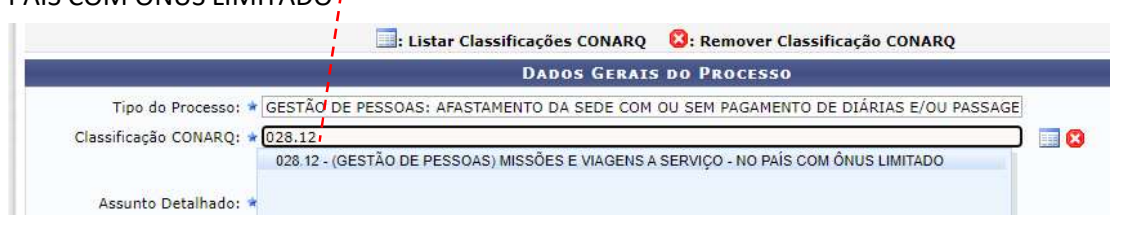

#### Assunto Detalhado: Solicitação de diárias e/ou passagens ...... (detalhar)

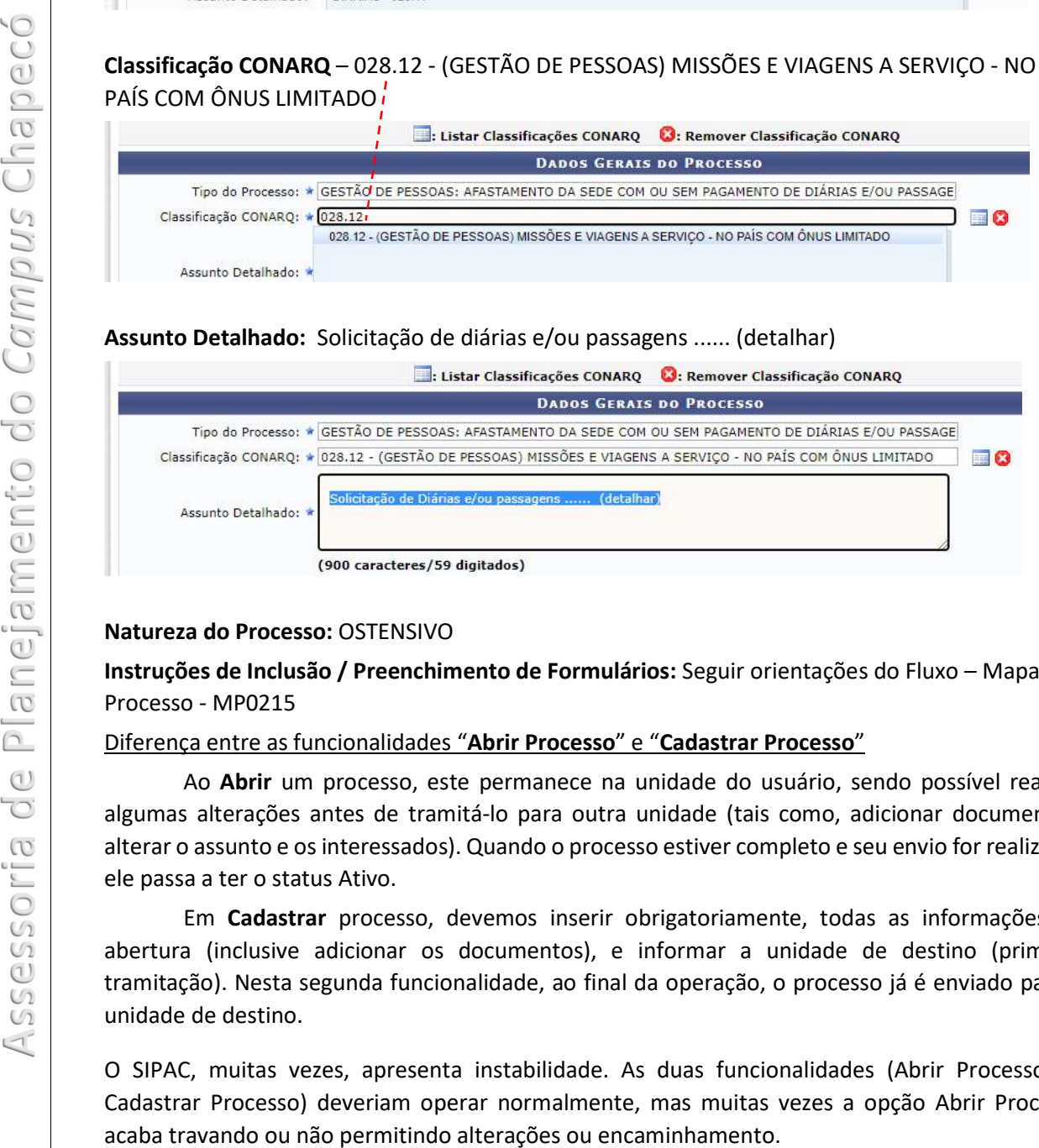

#### Natureza do Processo: OSTENSIVO

Instruções de Inclusão / Preenchimento de Formulários: Seguir orientações do Fluxo – Mapa do Processo - MP0215

#### Diferença entre as funcionalidades "Abrir Processo" e "Cadastrar Processo"

Ao Abrir um processo, este permanece na unidade do usuário, sendo possível realizar algumas alterações antes de tramitá-lo para outra unidade (tais como, adicionar documentos, alterar o assunto e os interessados). Quando o processo estiver completo e seu envio for realizado, ele passa a ter o status Ativo.

Em Cadastrar processo, devemos inserir obrigatoriamente, todas as informações de abertura (inclusive adicionar os documentos), e informar a unidade de destino (primeira tramitação). Nesta segunda funcionalidade, ao final da operação, o processo já é enviado para a unidade de destino.

O SIPAC, muitas vezes, apresenta instabilidade. As duas funcionalidades (Abrir Processo ou Cadastrar Processo) deveriam operar normalmente, mas muitas vezes a opção Abrir Processo

### ATENÇÃO:

Para toda Requisição de Diárias é necessário incluir um "Documento" (anexo) que justifique o motivo/objetivo da solicitação de diárias e/ou passagens;

Da mesma forma, para todo Relatório de Viagem (Prestação de Contas), é necessário incluir um "Documento" que comprove que a "atividade" foi realizada.

Outras informações poderão ser observadas com a leitura da Instrução Normativa: INSTRUÇÃO NORMATIVA Nº 46/PROAD/UFFS/2022 Outras informações poderão ser de ESSPLAN<br>
EN ELUXO DO PROCESSO:<br>
O Fluxo do Processo MP0215 não<br>
SIPAC. Os Processos devem ser preenchique

#### FLUXO DO PROCESSO:

O Fluxo do Processo MP0215 não sofreu alterações significativa na migração do SEI para o SIPAC. Os Processos devem ser preenchidos e encaminhados para análise/deferimento da Chefia Imediata (Coordenação Acadêmica, Coordenação Administrativa etc.), onde serão conferidos e, após incluído despacho/deferimento será encaminhado a Assessoria de Planejamento – ASSPLAN-CH para gravação no SCDP.

# Formulário: Requisição de Viagem – F9819

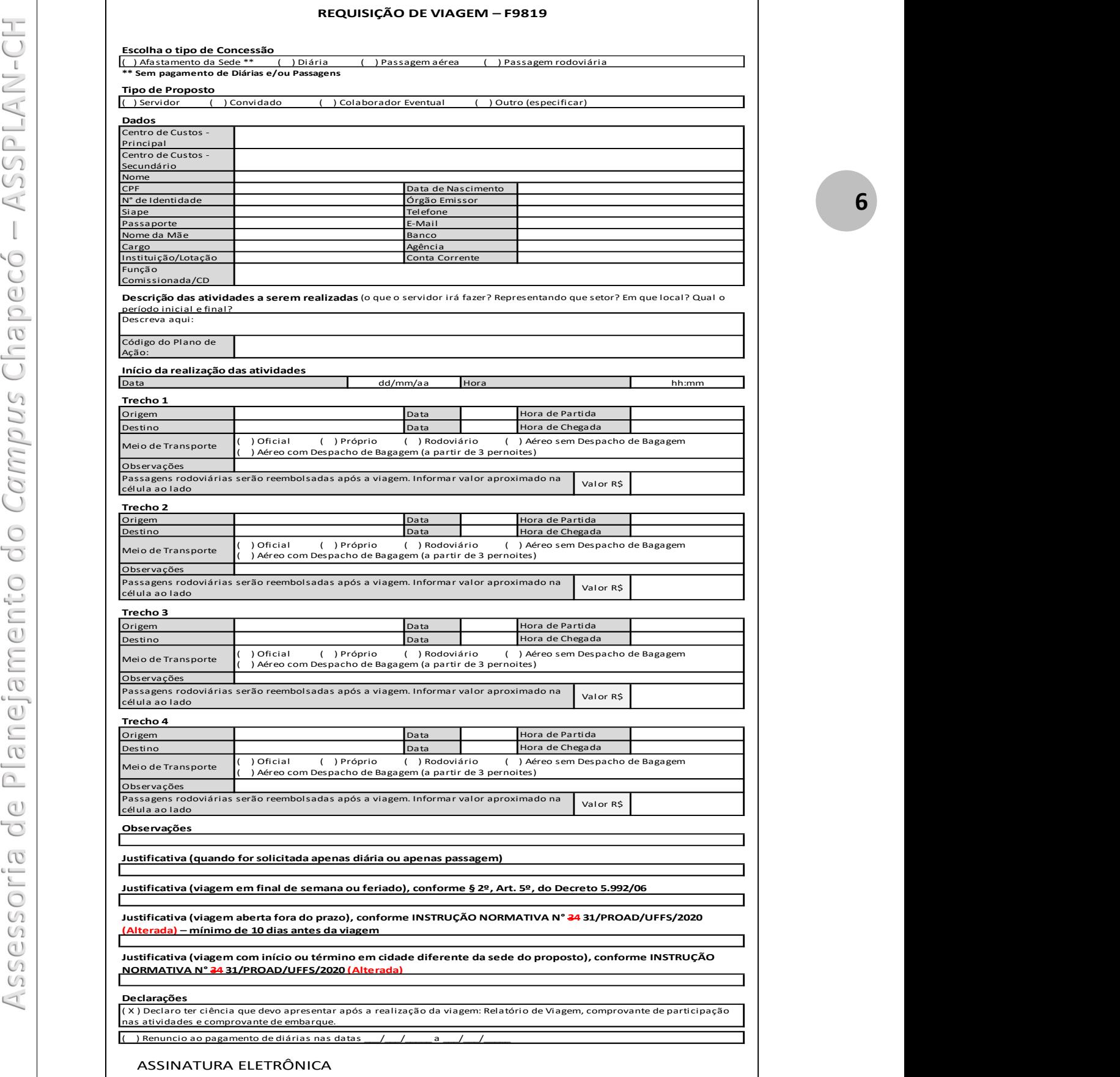

# Comentário - Principais campos da Requisição de Viagem

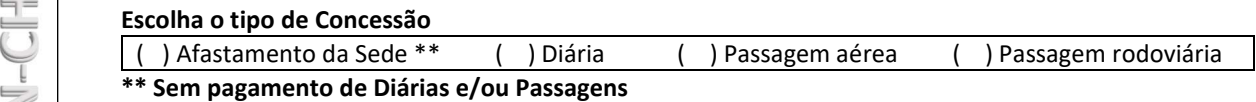

- $\checkmark$  Marque o que está sendo solicitado, deixando as demais opções em branco;
- $\checkmark$  Nos casos em que parte do deslocamento será realizado por via aérea e parte terrestre, com pagamento de diárias, deverá ser marcado: Diária + Passagem aérea + Passagem rodoviária; Sem pagamento de Dianas eyou Passager<br>
V Marque o que está sendo solicitad<br>
V Nos casos em que parte do deslo<br>
com pagamento de diárias, deve<br>
rodoviária;<br>
V Quando for solicitado somente<br>
"somente" esta opção. → Sem pagamento de Diarias e/ou Passager<br>
→ Marque o que está sendo solicitad<br>
→ Mos casos em que parte do deslo<br>
com pagamento de diárias, deve<br>
rodoviária;<br>
→ Quando for solicitado somente<br>
"somente" esta opção.
	- $\checkmark$  Quando for solicitado somente uma opção, por exemplo "passagem aérea", marque "somente" esta opção.

#### Tipo de Proposto

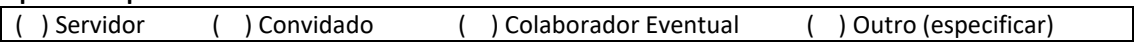

- $\checkmark$  Marque o tipo de Proposto (pessoa que realizará a viagem)
- $\checkmark$  Definição dos termos:
	- Servidor: pessoa legalmente investida em cargo público em exercício na UFFS;
	- Convidado: pessoa legalmente investida em cargo público em exercício em outro órgão do Poder Executivo Federal (exemplo: Servidor da UFSC; Servidor da UFSCar)
	- Colaborador Eventual: pessoa física sem vínculo com a Administração Pública, inclusive servidor aposentado, que presta algum serviço em caráter eventual;
	- Outros (especificar):
		- SEPE Servidor de Outros Poderes e Esferas: servidor de outras esferas de poder: servidor de outras esferas de poder, como: ocupante de emprego público na administração direta ou indireta, empregados de autarquias, fundações, empresas públicas ou sociedades de economia mista;
		- NÃO SERVIDOR/OUTROS: pessoa sem vínculo com a Administração Pública e sem CPF, como: estrangeiros, indígenas e outros com respaldo legal.

#### Dados

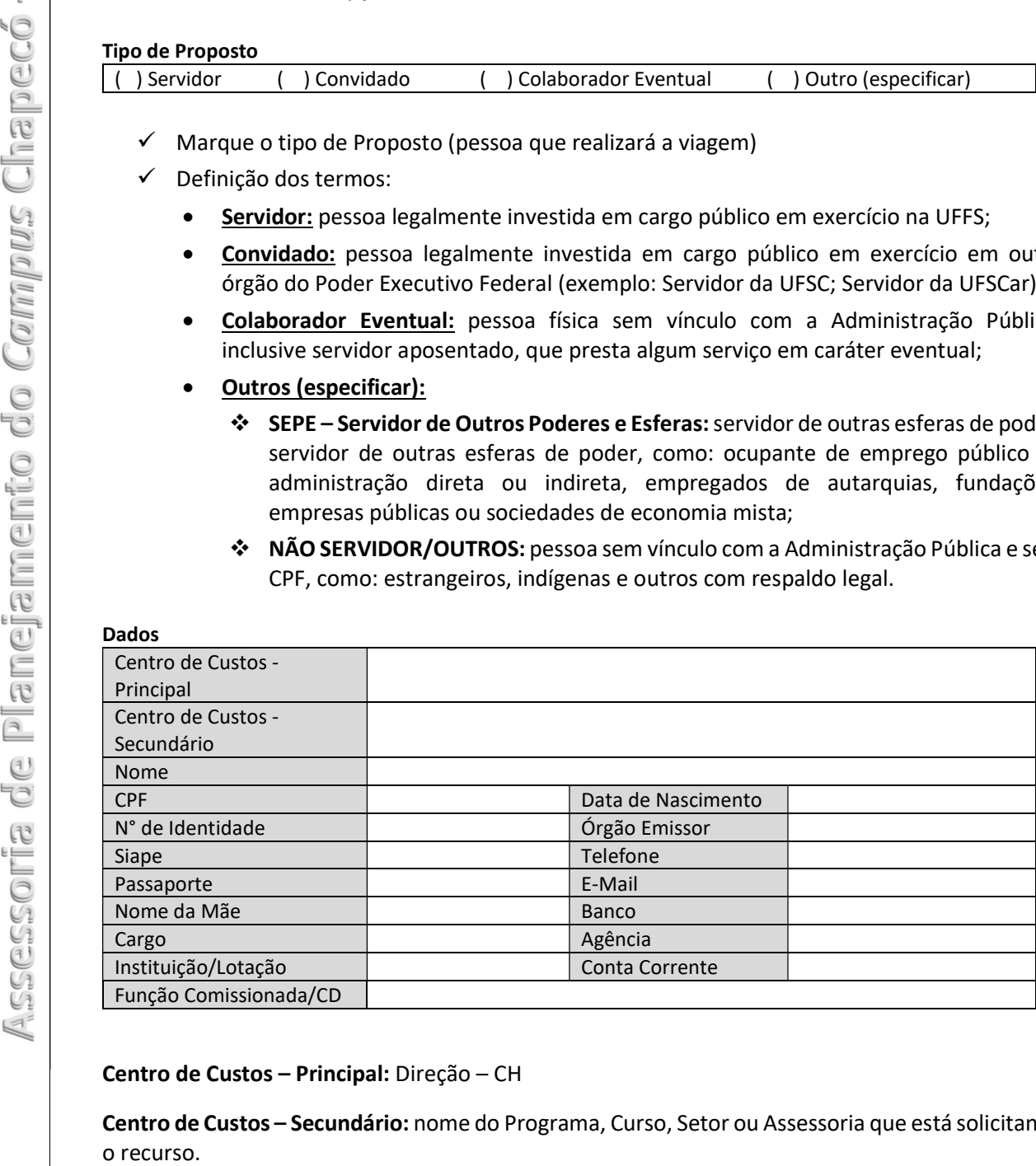

Centro de Custos – Principal: Direção – CH

Centro de Custos – Secundário: nome do Programa, Curso, Setor ou Assessoria que está solicitando

#### Demais Dados: Pessoais. Institucionais, Bancários

Informações Pessoais – (Nome, CPF, Data de Nascimento, Nº de Identidade, Órgão Emissor, Siape, Telefone, Passaporte, E-Mail, Nome da Mãe): esses dados são do PROPOSTO, ou seja, o beneficiário – quem receberá o recurso;

Informações Institucionais – (Cargo, Instituição/Lotação): devem ser sempre preenchidos. Quando tratar-se de "Convidado" ou "Colaborador Eventual" essas informações são muito importantes para o cadastramento de vínculo profissional do convidado/colaborador no SCDP;

Informações Bancárias – (Banco, Agência, Conta Corrente): informar o código do Banco, a agência e conta corrente para crédito das diárias. Essa conta deve estar em nome do proposto. Quando tratar-se de "Convidado" ou<br>
importantes para o cadastramento de vín<br> **Informações Bancárias** – (Banco,<br>
agência e conta corrente para crédito das<br>
Descrição das atividades a serem realizadas<br>
<u>Informações</u> Bancária

Descrição das atividades a serem realizadas (o que o servidor irá fazer? Representando que setor? Em que local? Qual o período inicial e final?

Descreva aqui:

Código do Plano de Ação:

Descrição das Atividades: a descrição das atividades deve ser clara e objetiva. Qual o objetivo da atividade – O que será realizado? Que coordenação ou setor está representando ou prestando serviço? Onde e Quando a Atividade será realizada?

#### Exemplo: Viagem de Estudos / Aulas: Mestrado-Inaugural / Eventos:

- Acompanhar turma do Curso de História CCR ....., em Viagem de Estudos ao Sítio Arqueológico de São Miguel Arcanjo (Ruínas de São Miguel – São Miguel das Missões-RS) e ao Museu Municipal Dr. José Olavo Machado, em Santo Ângelo-RS, nos dias .../.../..... e .../.../....., com objetivo de ...................... (Anexar roteiro da viagem, se for o caso)
- Acompanhar turma do Curso de Pedagogia em Viagem de Estudos nos Municípios de São Miguel do Oeste e Dionísio Cerqueira, em .../.../..... , com visitas a cooperativa de assentados da reforma agrária e assentamento coletivo, para conhecer experiência educacional diferenciada desenvolvida nesses assentamentos. (Anexar roteiro da viagem, se for o caso)
- O (a) ............. (Prof., Dr(a), Convidado ou que que for) "Fulano de Tal" ministrará aula no Programa de ........ (Especialização/Mestrado ....), disciplina ....., no campus Chapecó, no período de (no dia) .../.../......, na condição de colaborador(a) do Programa, conforme .................. (complementar com número do Processo de Credenciamento ou outra informação que relacione o convidado com a condição de colaborador do Programa, por exemplo).
- A professora "Fulana de Tal" da UFSM Universidade Federal de Santa Maria, ministrará palestra sob o título " ............ ", para Aula Inaugural do Curso ........, no Auditório do Bloco dos Professores da UFFS – campus Chapecó, que ocorrerá das 00:00 as 00:00 horas do dia .../.../.....
- Palestrante e debatedor no I Seminário ....................., organizado pelo Curso de ................... e o Grupo de Pesquisa .................... da UFFS - Campus Chapecó, que acontece de ... a .... de ........ de 20x1, nas dependências da UFFS.

OBS.: Na "Descrição das Atividades" EVITE incluir horários e datas intermediárias, como: início da viagem; intervalo de almoço; reinício das atividades; retorno etc. Muitas vezes um "Roteiro" se faz necessário, como em viagens que incluem atividades em mais de um município ou eventos com dois ou mais dias de atividades. Nesses casos, inclua um Roteiro ou Programação como ANEXO do Processo.

Código do Plano de Ação: CCH999 (para diárias e passagens)

OBS: Para 2022 todos os gastos com Diárias e Passagens foram incluídos em um mesmo "Plano Guarda-Chuvas", para fins de controle dos recursos orçamentários (a nível de controle dos recursos orçamentários globais da UFFS). No campus, os recursos continuam sendo controlados de forma individualizada (por Coordenações/Setores/Assessorias), de acordo com os limites e Planos de

# EVITE:

Descrição das atividades a serem realizadas (o que o servidor irá fazer? Representando que setor? Em que local? Qual o período inicial e final?

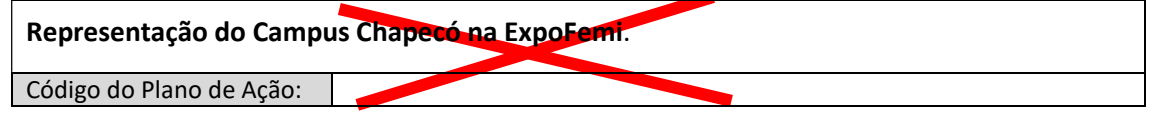

O SCDP não é um Sistema exclusivo da UFFS. É um Sistema do Ministérios da Economia, onde "todas" as diárias e passagens dos Servidores Federais são registradas e pode ser acessado por diversos órgãos de controle e auditoria. Logo, os campos dos formulários devem ser redigidos de forma clara e compreensível, para que qualquer pessoa que tiver aceso ao sistema entenda o objetivo da viagem e a necessidade do pagamento de diária e/ou passagem. Código do Plano de Ação:<br>
O SCDP não é um Sistema exclusivo da<br>
"todas" as diárias e passagens dos Servidiversos órgãos de controle e auditoria.<br>
forma clara e compreensível, para que objetivo da viagem e a necessidade do

Questionamentos: Qualquer pessoa, com perfil para acessar o SCDP, sabe a que instituição o proposto pertence, com a descrição de "campus Chapecó"? Porque o proposto está "representando" o "campus Chapecó"? O que é a ExpoFemi? Onde e Quando ela acontece?

Descrição das atividades a serem realizadas (o que o servidor irá fazer? Representando que setor? Em que local? Qual o período inicial e final?

Representar a Universidade Federal da Fronteira Sul-RFFS > Campus Chapecó-SC junto ao seu estande, da Feira Estadual do Milho-ExpoFemi, em Xanxerê-SC, no dia 00/00/0000, das 00:00 as 00:00 horas.

Código do Plano de Ação:

#### Início da realização das atividades

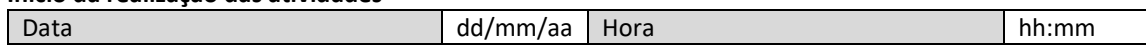

Não confundir o início da atividade com o início do deslocamento. Por exemplo: um convidado irá proferir uma palestra no dia 10, as 08:00horas da manhã e precisa iniciar a viagem no dia na noite do dia 9 – o "Início da realização das atividades" será dia 10, as 08:00 horas. Dia 9 foi o início da viagem.

#### Trecho 1

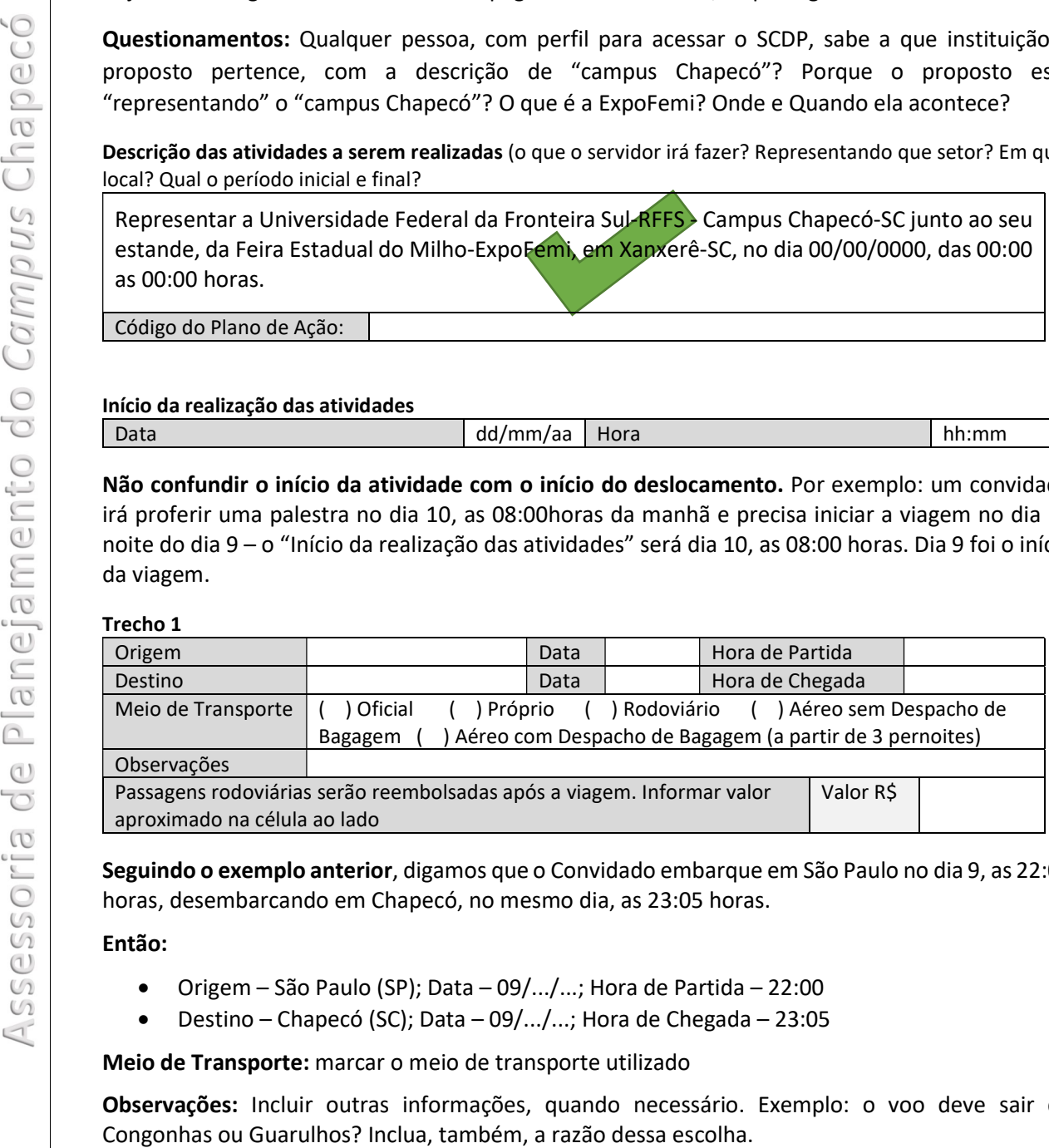

Seguindo o exemplo anterior, digamos que o Convidado embarque em São Paulo no dia 9, as 22:00 horas, desembarcando em Chapecó, no mesmo dia, as 23:05 horas.

#### Então:

- Origem São Paulo (SP); Data 09/.../...; Hora de Partida 22:00
- Destino Chapecó (SC); Data 09/.../...; Hora de Chegada 23:05

Meio de Transporte: marcar o meio de transporte utilizado

Observações: Incluir outras informações, quando necessário. Exemplo: o voo deve sair de

Passagens Rodoviárias: Deverão ser adquiridas pelo Proposto (convidado) e seu valor reembolsado (quando for o caso). A UFFS não tem contrato de aquisição dessas passagens. Informar, também, o valor aproximado do custo dessa passagem, caso seja solicitado reembolso na Prestação de Contas da Viagem.<br>
Frecho 2

#### Trecho 2

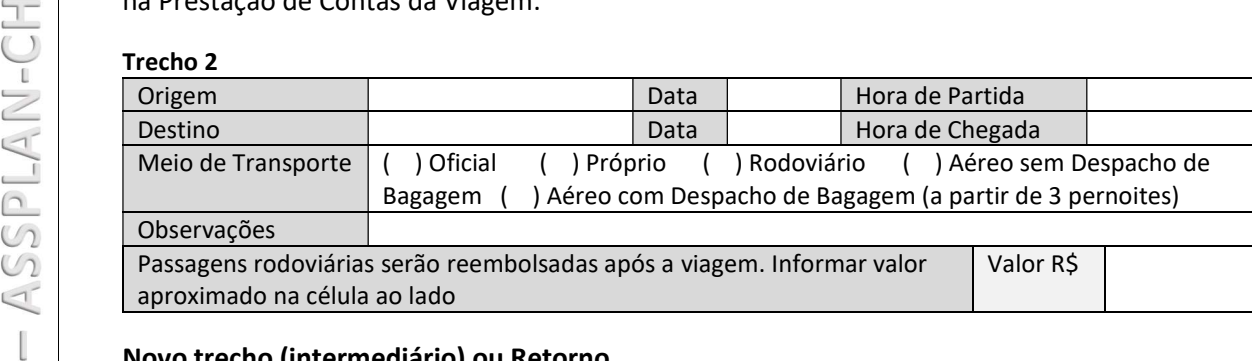

#### Novo trecho (intermediário) ou Retorno.

EXEMPLO: que o Convidado embarcou em São Paulo no dia 9, as 22:00 horas, desembarcando em Chapecó, no mesmo dia, as 23:05 horas. Realizou sua Atividade no dia 10, a partir das 08:00 horas e está retornando no mesmo dia, decolando de Chapecó as 16:35, com chegada prevista em São Paulo para as 17:40 horas.

#### Então:

- $\bullet$  Origem Chapecó (SC); Data 10/.../...; Hora de Partida 16:35
- Destino São Paulo (SP); Data 10/.../...; Hora de Chegada 17:40

Demais campos: como orientado no Trecho 1.

### OBSERVAÇÕES:

- 1) No formulário existe espaço para descrição de quatro trechos, para utilização quando necessário. Exemplo: Convidado vem de Recife (PE) até São Paulo (SP) e, de São Paulo (SP para Chapecó (SC). Então: Trecho 1 – Recife/São Paulo; Trecho 2 – São Paulo / Chapecó. Se retornar nessa mesma condição: Trecho 3 – Chapecó / São Paulo; Trecho 4 – São Paulo / Recife. Se retornar direto à Recife: Trecho 3 – Chapecó / Recife. Free Correspondent and a served of the method and the served propriate the correspondent content of the pela correspondent and a served of the pela institution of the period (SC); Data - 10/.../...; Hora de Chapecó as 16:3
	- 2) Lembrando que, caso a viagem comece em um dia e é concluída no outro, tanto para a IDA quanto para o VOLTA (retorno), deve ser informado na Origem a Data e Horário de Início da viagem e, no Destino, a Data e Horário da Chegada do servidor/convidado no seu destino final.

IN 46/PROAD/UFFS/2022 – Art. 22 – "As solicitações poderão incluir restrições quanto ao aeroporto de embarque ou desembarque nas cidades em que houver mais de um, desde que estejam acompanhadas de justificativas que evoquem interesses da Administração, otimização do tempo de trabalho ou preservação da capacidade laborativa do proposto".

#### Observações

Use esse campo para incluir alguma informação complementar ou que não foi possível descrever nos campos do formulário e que seja relevante para o processamento da Requisição de Viagem.

#### Justificativa (quando for solicitada apenas diária ou apenas passagem)

Sempre que for solicitado "apenas Diária" ou "apenas Passagem", deve-se incluir uma justificativa. Exemplo: no caso de uma viagem de estudos em que o transporte será realizado com ônibus

Justificativa (viagem em final de semana ou feriado), conforme § 2º, Art. 5º, do Decreto 5.992/06

IN 46/PROAD/UFFS/2022 – Art. 13, inciso V – "Os afastamentos que iniciarem a partir da sextafeira, bem como os que incluam sábados, domingos e feriados, deverão ser expressamente justificados no formulário de requisição de viagem, detalhado-se a necessidade da participação do proposto".

IN 46/PROAD/UFFS/2022 – Art. 21 – "As solicitações de deslocamentos que se iniciarem em sextasfeiras, bem como as que incluam sábados, domingos e feriados deverão ser expressamente justificadas, realizando-se com estrita finalidade pública".  $IN 46/PROAD/UFFS/2022 - Art. 21 - "As  
feiras, bem como as que incluam sábc  
justificadas, realizando-se com estrita fina  
Justificativa (viagem aberta fora do prazo),  
— mínimo de 10 dias antes da viagem$ </u>

Justificativa (viagem aberta fora do prazo), conforme INSTRUÇÃO NORMATIVA N° 46/PROAD/UFFS/2022 – mínimo de 10 dias antes da viagem

IN 46/PROAD/UFFS/2022 – Art. 13 (caput) "[ ... ] enviada para autorização com antecedência mínima de 20 dias para solicitações com necessidade de aquisição de passagens aéreas e de 10 dias para solicitações sem necessidade de aquisição de passagens aéreas". É imprescindível, também, a leitura do Art. 32 desta IN.

ATENÇÃO: Os prazos acima referem-se à antecedência mínima do início da viagem, quando o Processo já tramitou para deferimentos e encontra-se na fila de trabalho do SOLICITANTE (ASSPLAN) para inclusão no SCDP. Quando o Solicitante for gravar os dados no SCDP e a Requisição de Viagem não atender esses prazos, o Processo terá que ser encaminhado para "autorização" da Autoridade Superior (Reitoria), que analisará a justificativa do encaminhamento fora de prazo. atender as condições do deferimento de deferimento de Campus Campus dias para solicitações sem acessidade de auxílios para solicitações sem acessidade de auxílios para inclusão no SCD-Cuando Solido.<br>
ATENÇÃO: Os prazos aci

Justificativa (viagem com início ou término em cidade diferente da sede do proposto), conforme INSTRUÇÃO NORMATIVA N° 46/PROAD/UFFS/2022

Exemplo: a). O Convidado é de São Paulo (SP) mas tem compromissos em Curitiba (PR) e virá, de Curitiba para Chapecó para desenvolver sua atividade. O retorno não será para Curitiba, mas para São Paulo; b). Um servidor de Chapecó irá participar de um evento em Porto Alegre, mas encontrase em Florianópolis às vésperas de sua viagem e irá de Florianópolis para Porto Alegre e retornará – de Porto Alegre para Chapecó.

#### Declarações

( X ) Declaro ter ciência que devo apresentar após a realização da viagem: Relatório de Viagem, comprovante de participação nas atividades e comprovante de embarque.

 $\vert$  ( ) Renuncio ao pagamento de diárias nas datas  $\vert$  /  $\vert$  a

Declarações: sempre marcar a ciência em apresentar o Relatório de Viagem (Prestação de Contas) após a realização da Atividade

Renúncia de Pagamento de Diárias: quando ocorrer, indicar os dias em que renunciará das diárias. Exemplo: Servidor irá participar de um evento científico, com apresentação de trabalho; ficará no evento por 5 dias e recebeu um "auxílio" de 2 diárias. Nesse caso, renunciará de 3 diárias, para

# ANEXOS – Requisição de Viagem:

ATENÇÃO: Toda Requisição de Viagem, bem como o Relatório de Viagem (Prestação de Contas) deve ser acompanhado de documento comprobatório da necessidade/finalidade de Solicitação da Viagem (Convite, Aceite, Credenciamento etc.) e, no caso da Prestação de Contas, documento que comprove que a atividade foi realizada.

No caso de Colaborador Eventual também se faz necessário incluir o Formulário de Nota Técnica.

Para Convidado e Colaborador Eventual, incluir na Prestação de Contas o Relatório de Viagem "assinado" pelo beneficiário. que comprove que a atividade foi realizada<br>No caso de Colaborador Eventual tambér<br>Para Convidado e Colaborador Eventual<br>"assinado" pelo beneficiário.

# Formulário: Relatório de Viagem – F9820

#### RELATÓRIO DE VIAGEM – F9820

Conforme Portaria MEC nº 204, de 06 de fevereiro de 2020, o proposto de diárias e passagens deverá prestar contas, no prazo máximo de 5 (cinco) dias após o retorno, sendo obrigatória a entrega deste relatório devidamente preenchido, juntamente de documentos comprobatórios relativos à participação do proposto nas atividades previstas e, dos canhotos dos cartões de embarque emviagens aéreas e passagens rodoviárias.

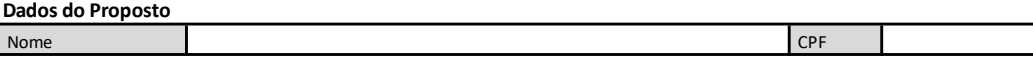

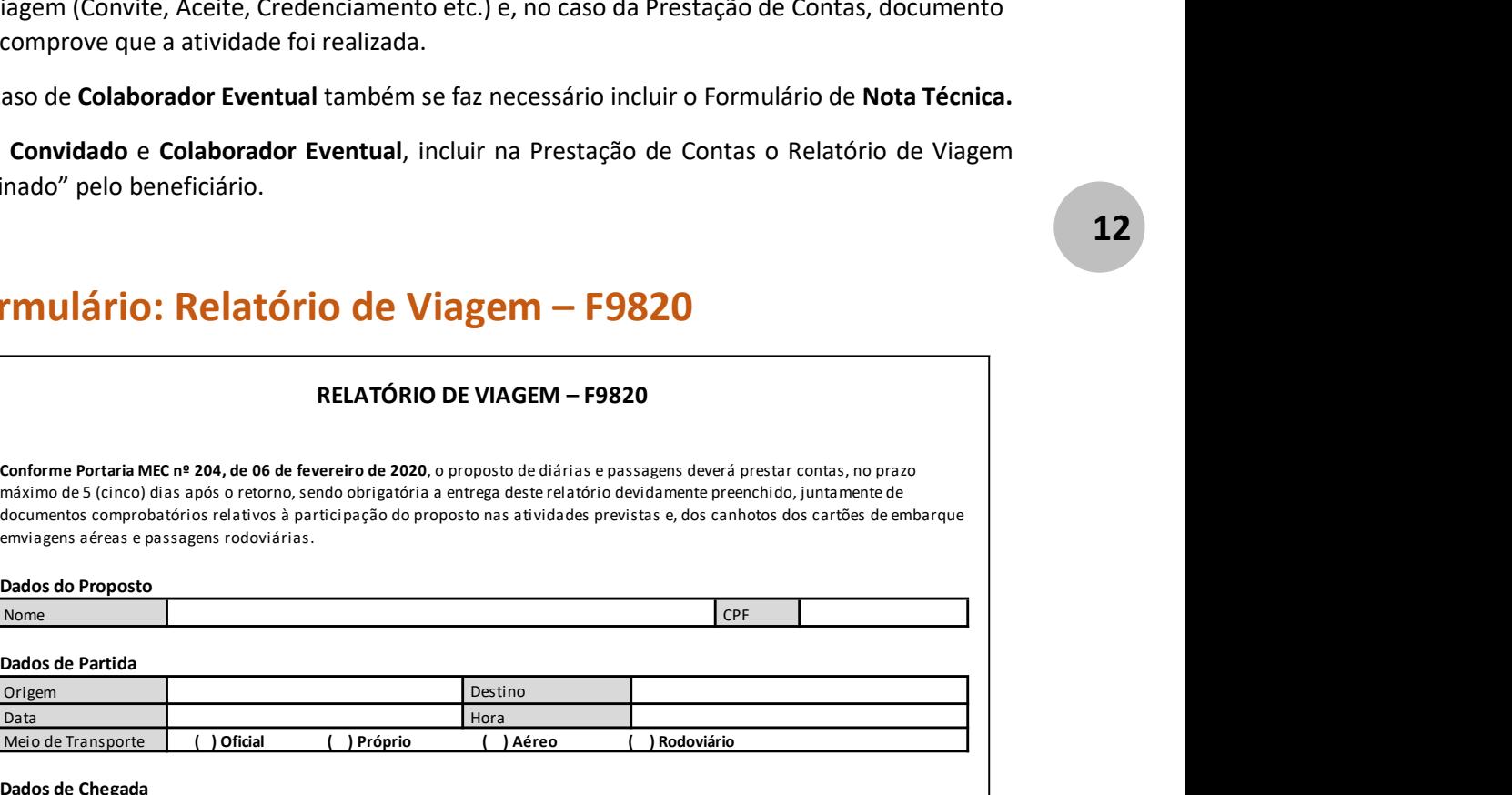

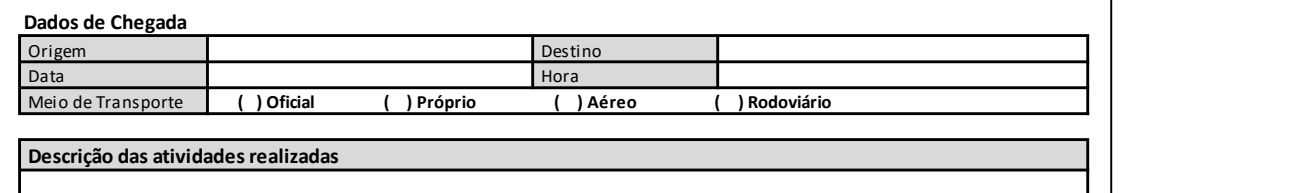

Justificativa para prestação de contas fora do prazo

Observações

 Total da Despesa Valor por extenso ( ) Pelo presente, solicito o reembolso de despesas com passagens terrestres, conforme documento (s) (Bilhete, Nota Fiscal, Cupom) anexos, referente a viagem relatada acima.

 Total da Despesa ( ) Pelo presente, solicito o reembolso de despesas com despacho de bagagem, conforme documento (s) (Bilhete, Nota Fiscal, Cupom) anexos, referente a viagem relatada acima.

Valor por extenso

 $($ ) Renuncio ao pagamento de diárias nas datas

#### ASSINATURA ELETRÔNICA

# Comentário - Principais campos do Relatório de Viagem

#### Dados do Proposto

Nome Research CPF CPF

Dados do Proposto: Nome e CPF do Proposto

#### Dados de Partida

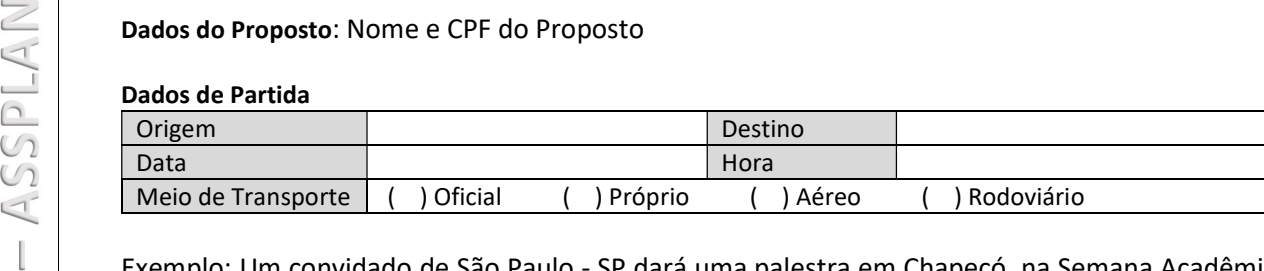

Exemplo: Um convidado de São Paulo - SP dará uma palestra em Chapecó, na Semana Acadêmica do curso X. Sairá se São Paulo as 09:55horas do dia 14/09/202x, chegando em Chapecó as 11:35 horas. Retornará as 17:40 h do dia 15/09/202x, chegando em São Paulo as 19:10 horas.

Dados de Partida: é o deslocamento do início da missão/atividade. Então:

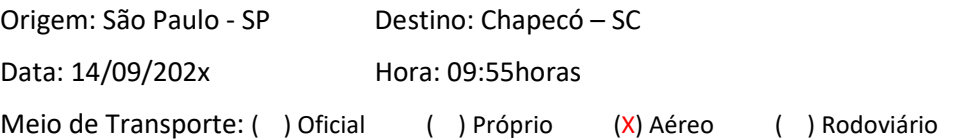

#### Dados de Chegada

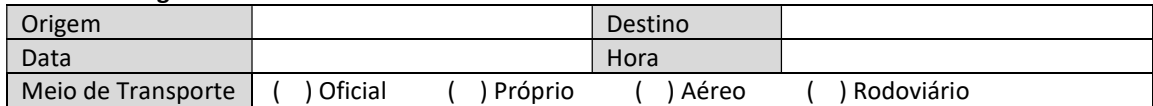

Dados de Chegada: é o deslocamento do final da missão/atividade. Então:

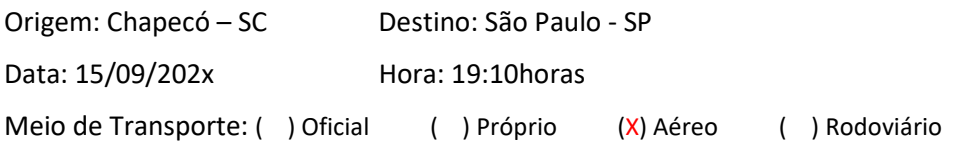

Descrição das atividades realizadas

Descrição das Atividades realizadas: a descrição das atividades realizadas na missão/atividade. O que, Quando, Onde a atividade foi desenvolvida/realizada.

Justificativa para prestação de contas fora do prazo

Justificativa para prestação de contas fora do prazo: justificar sempre que a Prestação de Contas ultrapassar cinco dias da data final da atividade. Neste prazo está incluso o tempo de tramitação do Processo – encaminhamento, deferimento da chefia imediata, recebimento e gravação do processo no setor gestor de diários. IMPORTANTE: se o prazo já estiver muito apertado, que pode não dar tempo de tramitar e chegar ao setor gestor de diárias até o quinto dia, já inclua uma justificativa, pois ao gravar o sistema SCDP vai exigir uma justificativa, que deverá estar inclusa no Example: Onteoria do curso X. Sairá se Si<br>
do curso X. Sairá se Si<br>
horas. Retornará as 1:<br>
Dados de Partida: é o d<br>
Origem: São Paulo - SI<br>
Data: 14/09/202x<br>
Meio de Transporte: (<br>
Dados de Chegada<br>
Drigem: Chapecó – SC<br>

#### Observações

Observações: Inclua/relate, se for o caso, informações complementares importantes, como: problemas de teto na decolagem/aterrisagem ocasionando perda de conexão; aeroporto fechado, com deslocamento por via terrestre etc.

IMPORTANTE: Sempre que ocorrer problemas de falta de teto, aeroporto fechado, atraso no voo com comprometimento de conexão, acomodação em outro voo etc., solicite a Companhia Aérea uma declaração do ocorrido e anexe-a ao Relatório de Viagem.

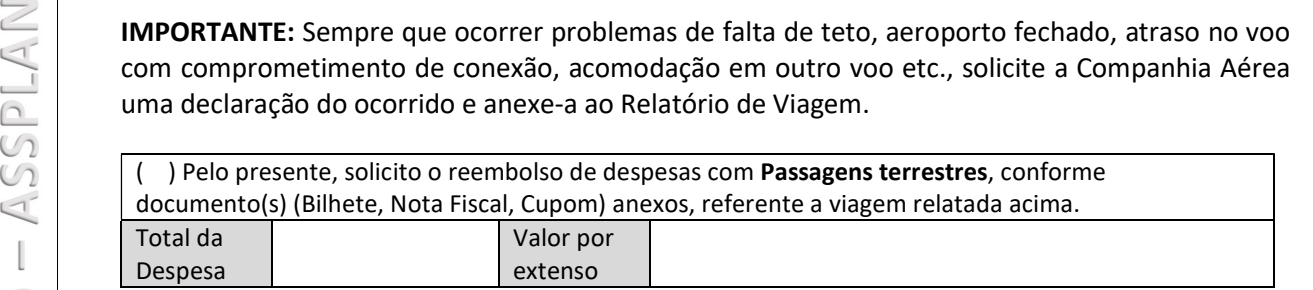

Quando solicitado reembolso, informar o Total da Despesa com Passagens Terrestres e anexar os Bilhetes digitalizados ao Processo.

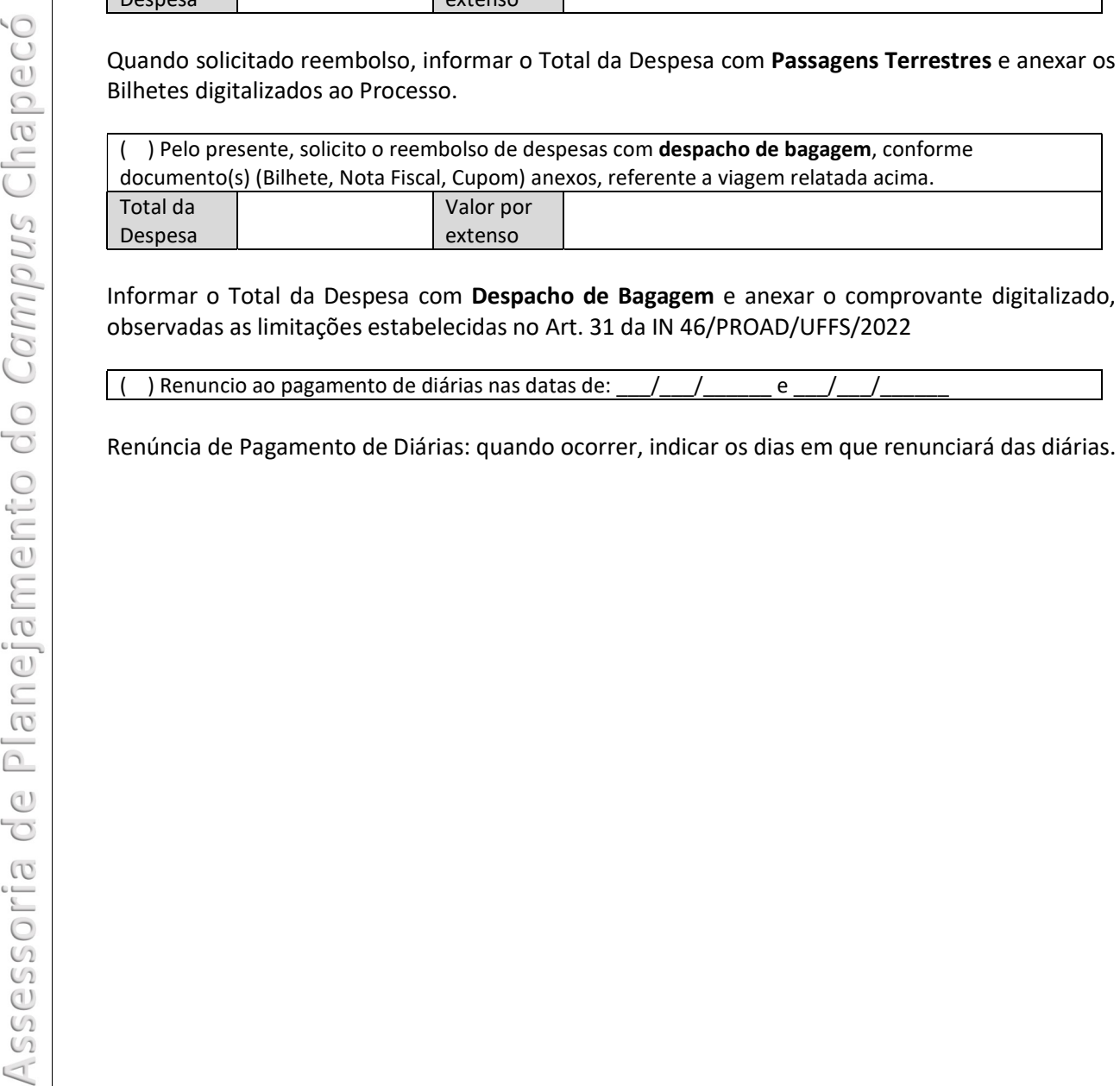

Informar o Total da Despesa com Despacho de Bagagem e anexar o comprovante digitalizado, observadas as limitações estabelecidas no Art. 31 da IN 46/PROAD/UFFS/2022

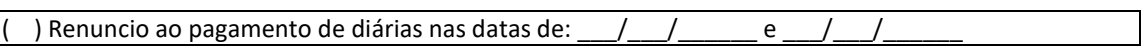

# Formulário: Nota Técnica Colaborador Eventual – F9983

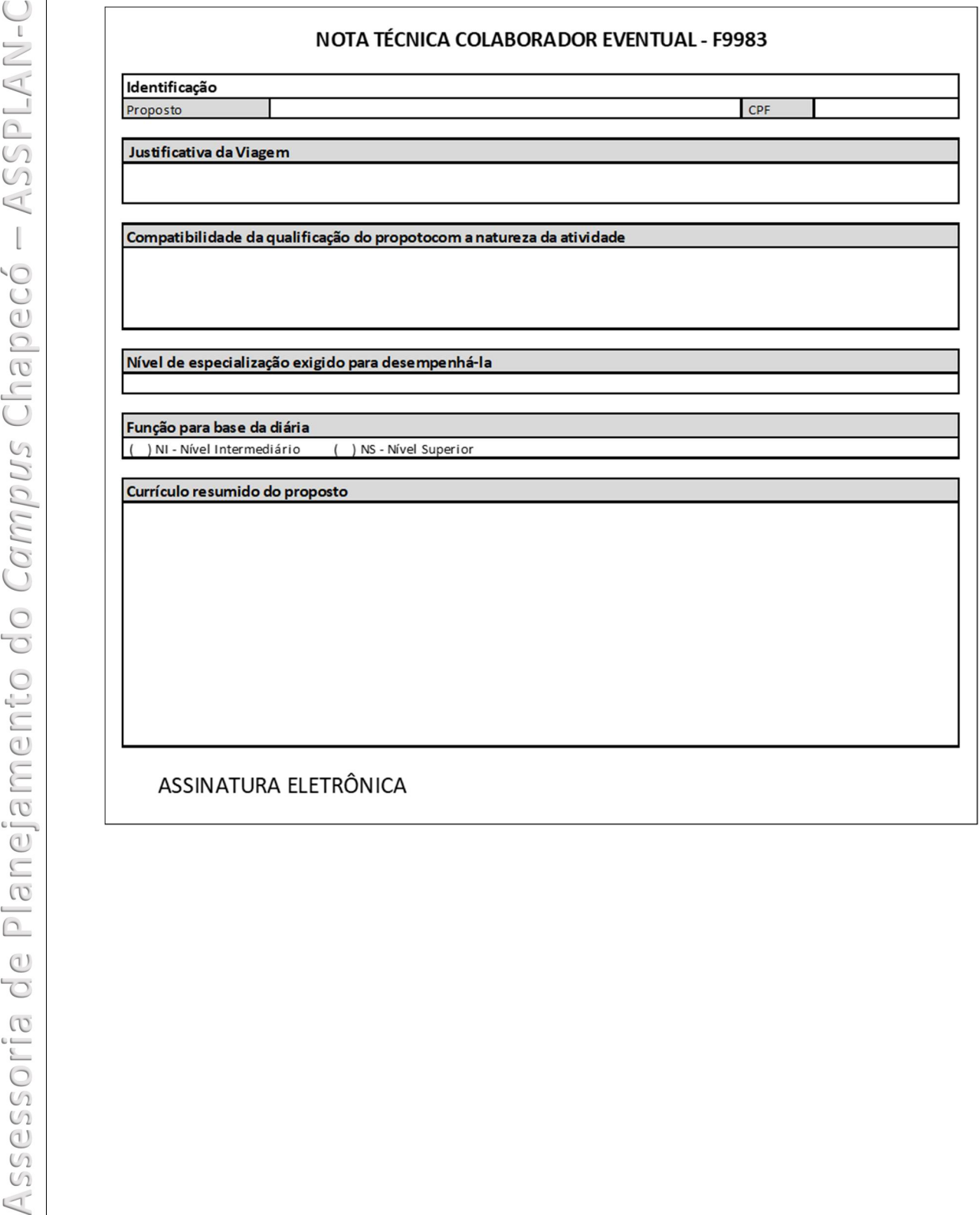

# Comentário - Principais campos da Nota Técnica Colaborador Eventual

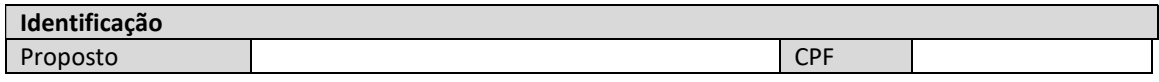

Dados do Proposto: Nome e CPF do Proposto

Justificativa da Viagem

Justificativa da Viagem: justificar/descrever as atividades que serão desenvolvidas. Qual o objetivo, O que, Quando, Onde a atividade será desenvolvida/realizada. Dados do Proposto: Nome e CPF do Proposto<br>
Justificativa da Viagem<br>
Justificativa da Viagem<br>
Justificativa da Viagem: justificar/descreve

Compatibilidade da qualificação do proposto com a natureza da atividade

(\*) Compatibilidade da qualificação do proposto com a natureza da atividade: relatar/relacionar a compatibilidade da qualificação do proposto (e aptidão para o desempenho) com a atividade a ser realizada.

Nível de especialização exigido para desempenhá-la

Nível de especialização exigido para desempenhá-la: qual o nível de especialização (nível técnico) exigido para que o proposto possa bem desempenhar a atividade.

Função para base da diária ( ) NI – Nível Intermediário ( ) NS – Nível Superior

Marque de acordo com o nível de especialização do proposto.

Currículo resumido do proposto

Currículo resumido do proposto – como sugestão, poderá ser incluído o resumo do Currículo Lattes, por exemplo.

#### IMPORTANTE:

NOTA TÉCNICA – Deverá conter Justificativa da Viagem do colaborador eventual, a Compatibilidade da qualificação do beneficiado com a natureza da atividade e o Nível de Especialização exigido para desempenhá-la, bem como levar em conta a ausência no quadro de Quando, Onde a atividade será desenvolvida/realizada.<br> **Compatibilidade da qualificação do proposto com a natureza da atividade:** relativ/relationario<br>
(\*) Compatibilidade da qualificação do proposto com a natureza da at

(\*) EXEMPLO: suponha que um colaborador eventual irá ministrar oficina sobre "metodologias ativas integradoras – planejamento e avaliações". Então, pode-se discorrer sobre as áreas de atuação, se presta assessoria na área, quantos anos possui de experiência, quais os segmentos de atuação mais relevantes etc., ou seja, JUSTIFICAR a razão de convidar um "Colaborador Eventual" para aquela atividade.

Justificativa da Viagem: "Ministrar oficina sobre "metodologias ativas integradoras – planejamento e avaliações", para (qual o público alvo?), em evento realizado pelo Curso ... da Universidade Federal da Fronteira Sul – UFFS campus Chapecó, no dia 00/00/202x".

Compatibilidade da qualificação do proposto com a natureza da atividade: "Fulano de Tal atua na formação continuada de profissionais de educação, na assessoria e formação em gestão escolar e educacional. Possui 30 anos de experiência na área educacional, notadamente nos segmentos de Educação Básica, Coordenação Pedagógica e Formação Continuada de profissionais de educação em sistemas públicos e privados de ensino. Desenvolve estudos nas linhas .... " Justificativa da Viagem: "Ministrar<br>
planejamento e avaliações", para (qual<br>
Universidade Federal da Fronteira Sul – U<br> **Compatibilidade da qualificação do proprendidade da qualificação do proprendidade da profissionais de** 

Currículo Resumido do proposto: de preferência, copie o "resumo" do Currículo Lattes do proposto ou descreva minimamente a formação, principais produções, participações, qualificação e outras informações relevantes que venham contribuir/justificar a importância e a capacidade técnica do Colaborador Eventual para o desempenho atividade proposta.

# REFLEXÃO

# Será que esta NOTA TÉCNICA atende aos requisitos?

### NOTA TÉCNICA COLABORADOR EVENTUAL - F9983

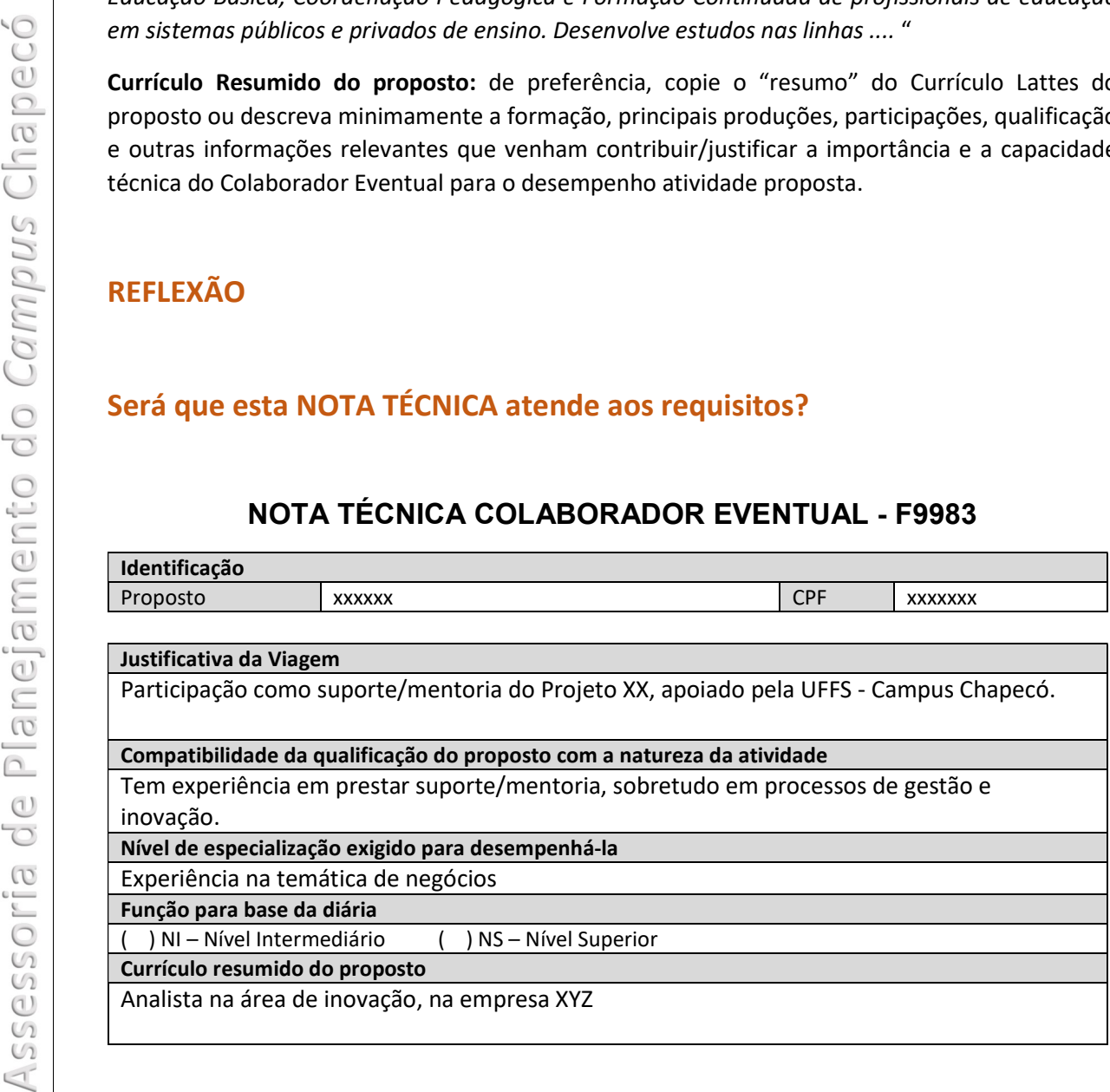

# ANEXOS

# Requisição de Viagem (solicitação)

Incluir documentos que possam justificar a necessidade/finalidade da viagem do proposto, como: convite, programação da missão, "folders", aceites, credenciamento ou outros documentos que comprovem a necessidade da solicitação da viagem. Incluir documentos que possam justificar<br>
convite, programação da missão, "folder<br>
comprovem a necessidade da solicitação<br>
Requisições que envolvam Colaborador<br>
Resumido.

Requisições que envolvam Colaborador Eventual anexar também a Nota Técnica e Currículo Resumido.

# Relatório de Viagem (prestação de contas)

Incluir documentos que comprovem o cumprimento da missão, como: certificados, declarações ou outros documentos que comprovem o proponente participou/realizou a atividade.

Quando envolver Convidado ou Colaborador Eventual, incluir na Prestação de Contas o Formulário Relatório de Viagem – ANEXO II da IN 46/PROAD/UFFS/2022 - "assinado" pelo beneficiário (proposto).

Assessoria de Planejamento – ASSPLAN-CH Coordenação Administrativa – Campus Chapecó - SC Universidade Federal da Fronteira Sul - UFFS Contatos – e-mail: assplan.ch@uffs.edu.br **Relatório de Viagem (prestação**<br>
Incluir documentos que comprovem o cumprim<br>
outros documentos que comprovem o propone<br>
Quando envolver Convidado ou Colaborador Ev<br>
Relatório de Viagem – ANEXO II da IN 46/P<br>
(proposto).<br>